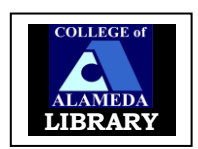

# **APA Citation Style: American Psychological Association**

Using APA, writers must quote their sources in two places: 1) within the **body of the paper** and 2) in the **References** listed at the end of the paper.

# **#1 - QUOTING SOURCES WITHIN BODY OF PAPER**

- When **quoting sources word-for-word**, after a quote, type in parentheses the (author's last name, publication year, page number). For electronic sources replace  $pg \#$  with paragraph  $\#$ **Example:** "Nonsexist language had to be created to speak" (Young-Bruehl, 1996, p.10).
- **When paraphrasing sources** within your paper, after a paraphrase, type in parentheses the (author's last name, publication year). No page number is needed. **Example:** There are multiple types of prejudices that include societal and individual prejudices (Young-Bruehl, 1996).

## **#2 - LISTING SOURCES IN REFERENCES AT END OF PAPER BOOK:**

### *Basic Form:*

Author/Editor's Lastname, First Initial. Middle Initial. (Date of publication). *Book title* (edition). Place of publication: Publisher.

#### *Example:*

Young-Bruehl, E. (1996). *The anatomy of prejudices.* Cambridge, Massachusetts: Harvard University Press.

# **JOURNAL/MAGAZINE ARTICLE IN PRINT:**

#### *Basic Form:*

Author/Editor's Lastname, First Initial. Middle Initial. (Date of publication). Article title. *Periodical Title,Volume* (Issue), Page numbers.

### *Example:*

Bogart, G. (1991). The use of meditation in the area of psychotherapy. *Journal of Psychotherapy, 45*(2), 383-412.

### **NEWSPAPER ARTICLE IN PRINT:**

### *Basic Form:*

Author/Editor's Lastname, First Initial. Middle Initial. (Date of publication). Article title. *Newspaper Title*, page numbers.

### *Example:*

Schwartz, J. (1993, September 30). Obesity affects economic, social status. *The Washington Post*, pp. A1, A4.

### **PRINT ENCYCLOPEDIA:**

### *Basic Form:*

Author/Editor's Lastname, First Initial. Middle Initial. (Date of publication). Article title. In *Encyclopedia title*. (ed., volumes). Place of publication: Publisher.

### *Example:*

McKenna, J. A. (2003). California*.* In the *World Book Encyclopedia.* (2003 ed., Vols. 1- 22). Chicago: World Book Inc.

## **ARTICLES FROM ONLINE DATABASES:**

### *Basic Form:*

Author/Editor's Lastname, First Initial. Middle Initial. (Date of Publication). Article title. *Periodical Title,Volume* (Issue), Page Numbers. Retrieved from [insert URL, http address].

## *Example:*

Biederman, J. & Faraone, S.V. (2005). Attention deficit hyperactivity disorder. *The Lancet, 366* (9481), 237-248. Retrieved from http://find.galegroup.com/gtx/start.do? prodId=EAIM&userGroupName=collalamedal.

#### **WEBSITE:**

#### *Basic form:*

Author/Editor's lastname, first initial. (Date of Publication). *Web site title*. Retrieved from [insert URL, http address].

#### *Example:*

Neyhart, D. & Karper, E. (2001, November). *Owl at Purdue University: Using APA format*. Retrieved from http://owl.english.purdue.edu/handouts/research/r\_apa.html.

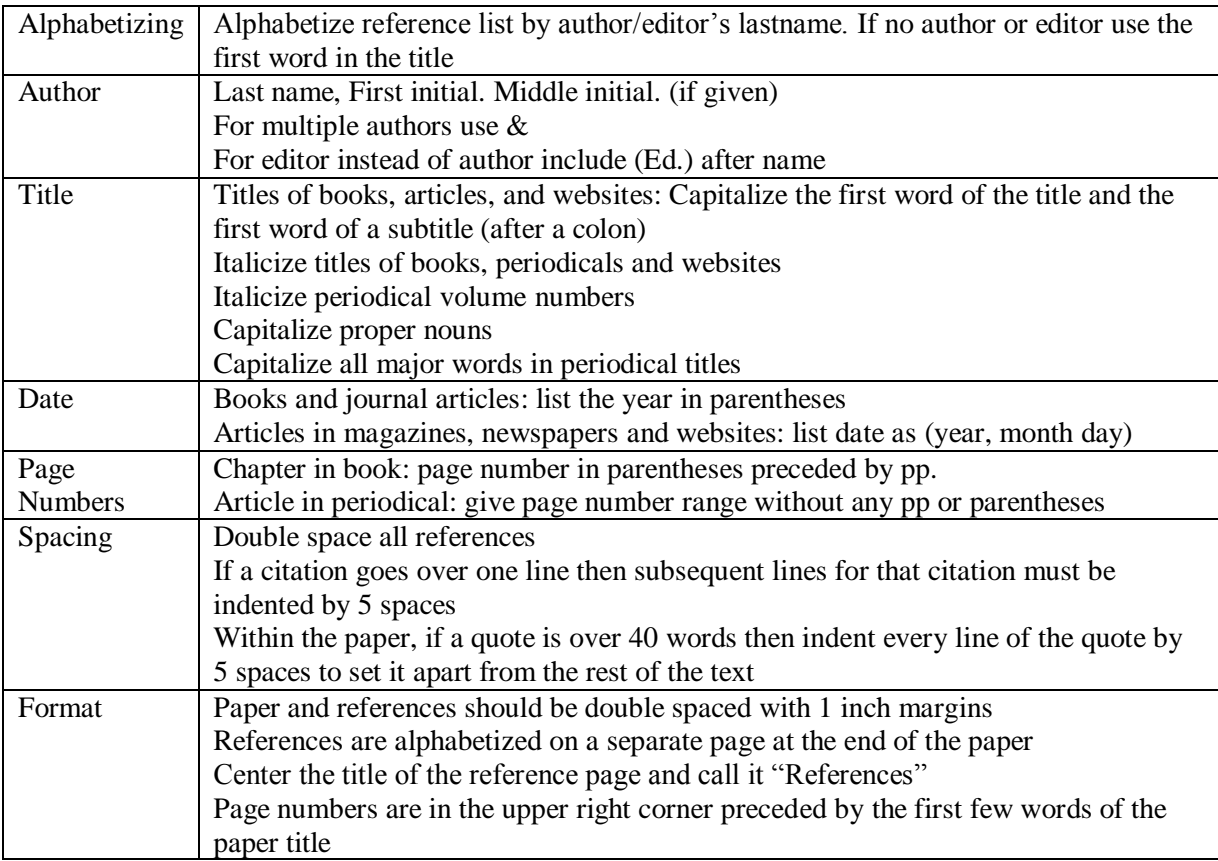

# **IMPORTANT RULES FOR APA**

For additional examples and instruction on the APA citation style consult the **Publication Manual of the American Psychological Association** (kept at the Reference Desk, BF76.7 .P83).